## Cheatography

## tmux Cheat Sheet

by im\_Tavo [\(gamejia90\)](http://www.cheatography.com/gamejia90/) via [cheatography.com/39342/cs/22415/](http://www.cheatography.com/gamejia90/cheat-sheets/tmux)

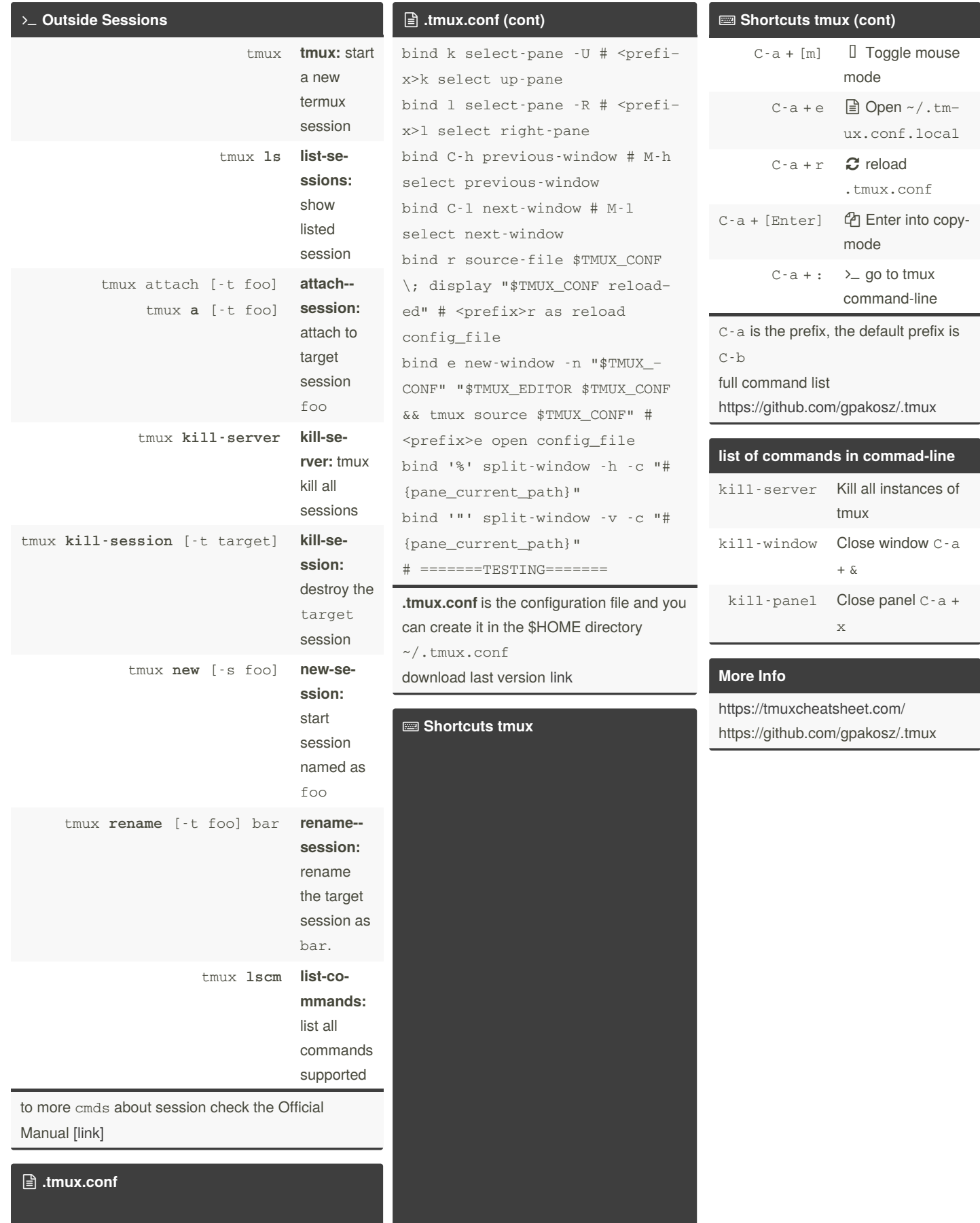

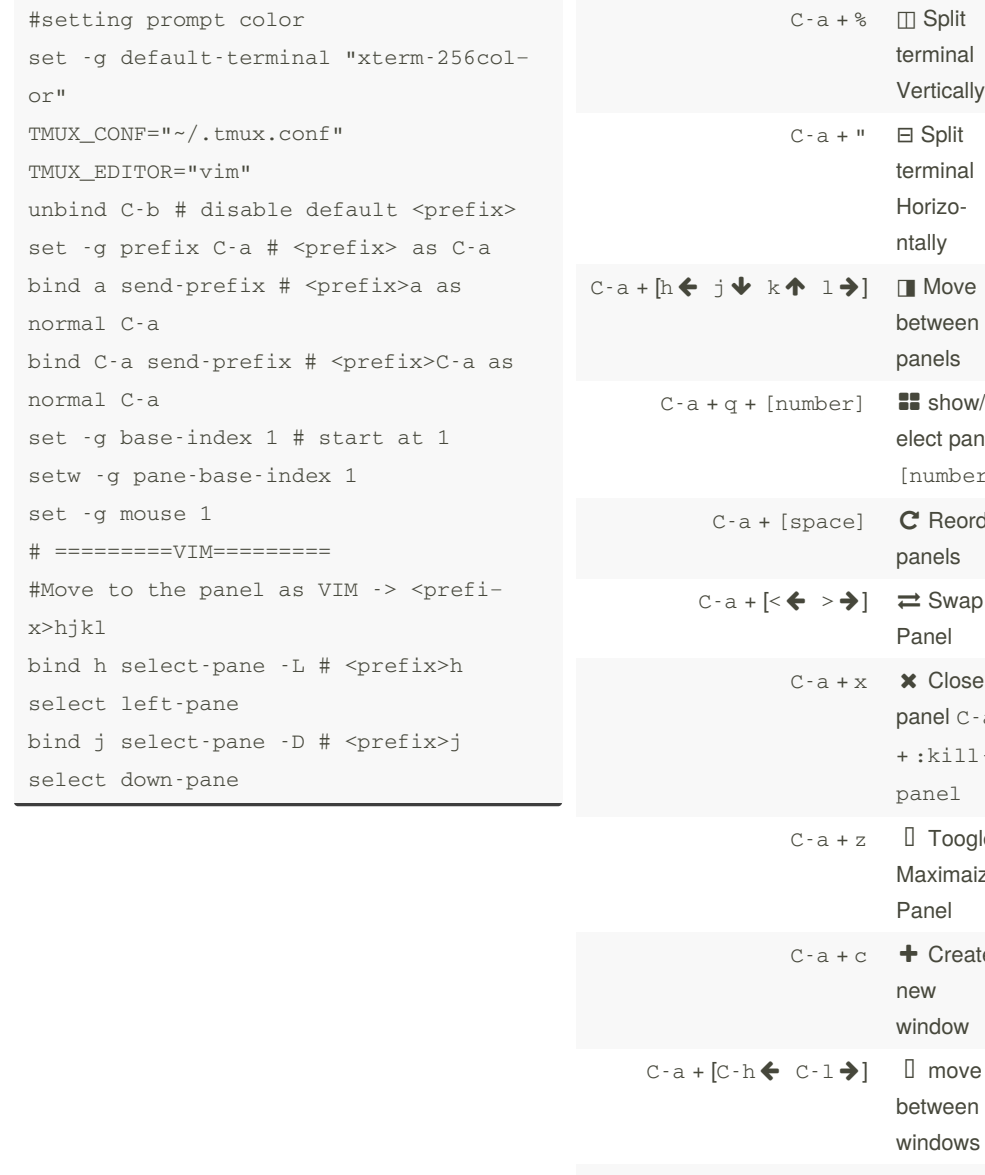

love een  $\sf ls$ how/spanel  $\verb|nber]|$ leorder panels wap Panel lose el C-a  $i11 \geq$ oogle maize le reate ow ove een ows C-a + [number]  $\Box$  Select window [number]  $C-a + [tab]$   $\Box$ Previous window  $C-a + \&$  **x** Close window  $C$ a + :killwindow

> Sponsored by **CrosswordCheats.com** Learn to solve cryptic crosswords! <http://crosswordcheats.com>

By **im\_Tavo** (gamejia90) [cheatography.com/gamejia90/](http://www.cheatography.com/gamejia90/) [www.github.com/Athesto](https://www.github.com/Athesto)

Not published yet. Last updated 25th November, 2020. Page 1 of 2.